## **Федеральное государственное автономное образовательное учреждение высшего образования «Национальный исследовательский технологический университет «МИСиС» Новотроицкий филиал**

## Рабочая программа дисциплины (модуля)

# **Электротехника, электроника и схемотехника**

Закреплена за подразделением Кафедра электроэнергетики и электротехники (Новотроицкий филиал)

Направление подготовки 09.03.03 Прикладная информатика

Профиль

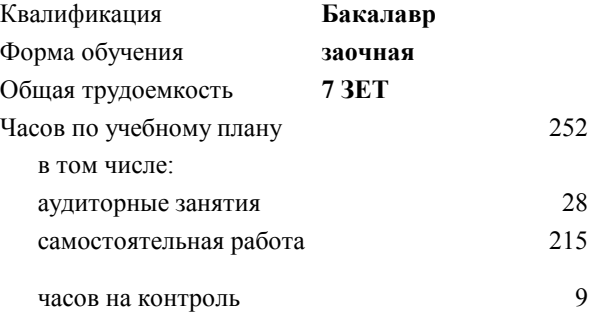

экзамен 4 Формы контроля на курсах:

#### **Распределение часов дисциплины по курсам**

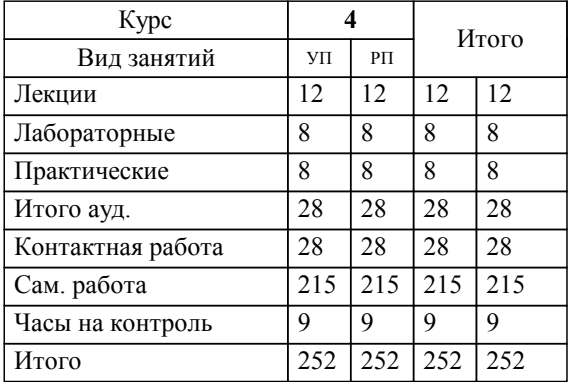

УП: 09.03.03\_18\_Прикладная информатика $\overline{\Pi}$ ПивТС заоч 2020.plx

Программу составил(и): *к.т.н., доцент, Лицин К.В.*

**Электротехника, электроника и схемотехника** Рабочая программа

Разработана в соответствии с ОС ВО:

Самостоятельно устанавливаемый образовательный стандарт высшего образования Федеральное государственное автономное образовательное учреждение высшего образования «Национальный исследовательский технологический университет «МИСиС» по направлению подготовки 09.03.03 Прикладная информатика (уровень бакалавриата) (приказ от 05.03.2020 г. № № 95 о.в.)

#### Составлена на основании учебного плана:

Направление подготовки 09.03.03 Прикладная информатика Профиль. Прикладная информатика в технических системах, 09.03.03\_18\_Прикладная информатика\_ПрПИвТС\_заоч\_2020.plx , утвержденного Ученым советом ФГАОУ ВО НИТУ "МИСиС" в составе соответствующей ОПОП ВО 21.05.2020, протокол № 10/зг

Утверждена в составе ОПОП ВО:

Направление подготовки 09.03.03 Прикладная информатика Профиль. Прикладная информатика в технических системах, , утвержденной Ученым советом ФГАОУ ВО НИТУ "МИСиС" 21.05.2020, протокол № 10/зг

**Кафедра электроэнергетики и электротехники (Новотроицкий филиал)** Рабочая программа одобрена на заседании

Протокол от 09.06.2022 г., №6

Руководитель подразделения доцент, к.п.н. Мажирина Р.Е.

#### **1. ЦЕЛИ ОСВОЕНИЯ**

1.1 Цели освоения дисциплины: создать основу теории анализа электрических цепей, терминологию и символику в электротехники, принципы работы электроизмерительных приборов и электронных устройств, основы аналоговой и цифровой электроники.

1.2 Задача освоения курса - формирование у студентов минимально необходимых знаний основных электротехнических законов и способов эксплуатации схемотехнических решений.

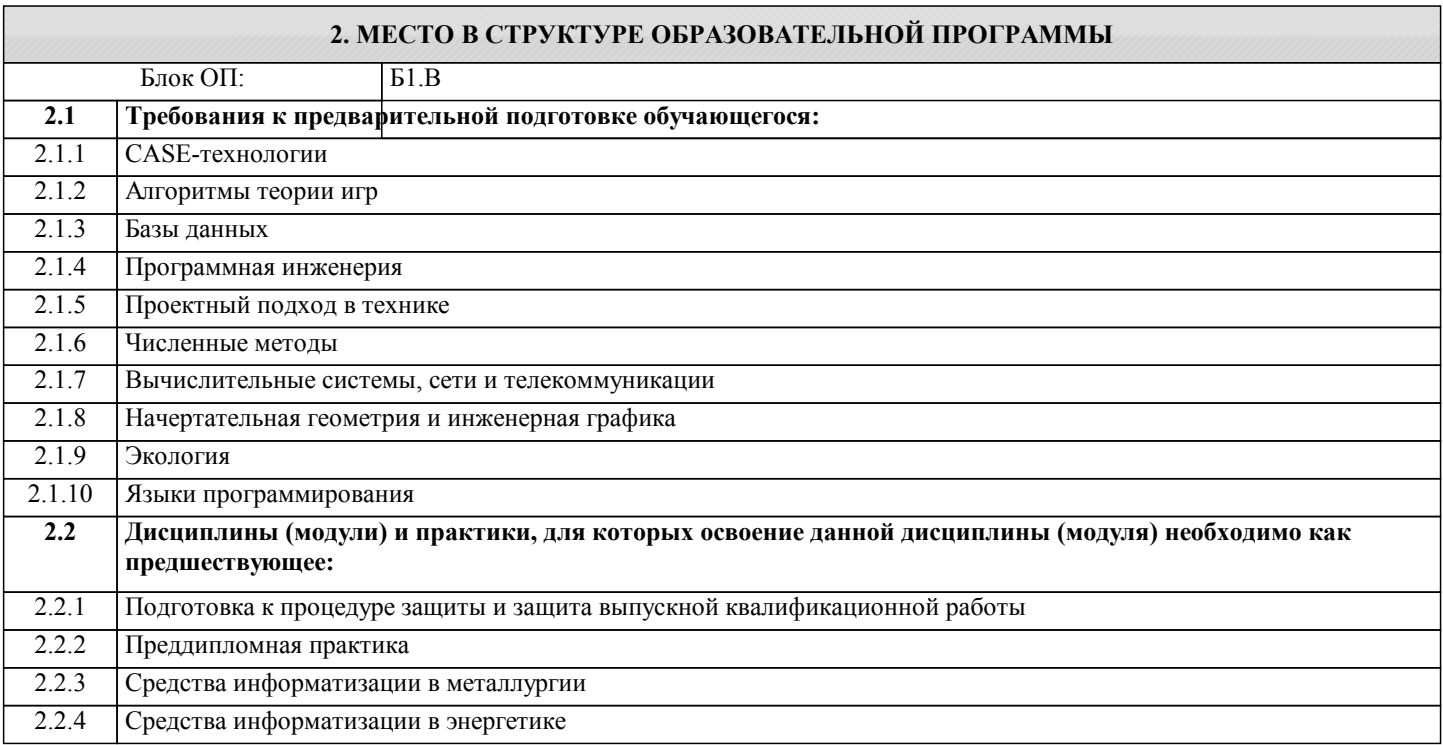

## **3. РЕЗУЛЬТАТЫ ОБУЧЕНИЯ ПО ДИСЦИПЛИНЕ, СООТНЕСЕННЫЕ С ФОРМИРУЕМЫМИ КОМПЕТЕНЦИЯМИ**

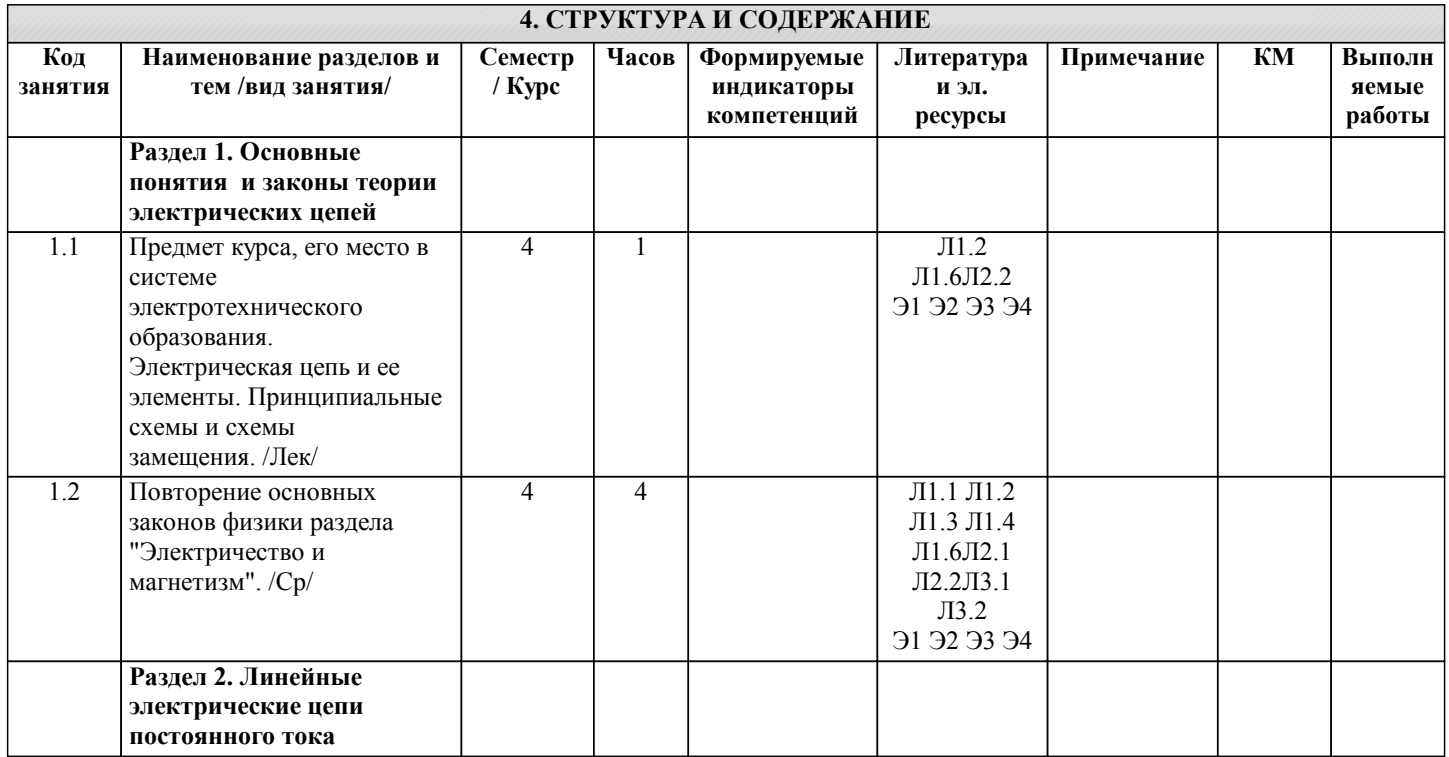

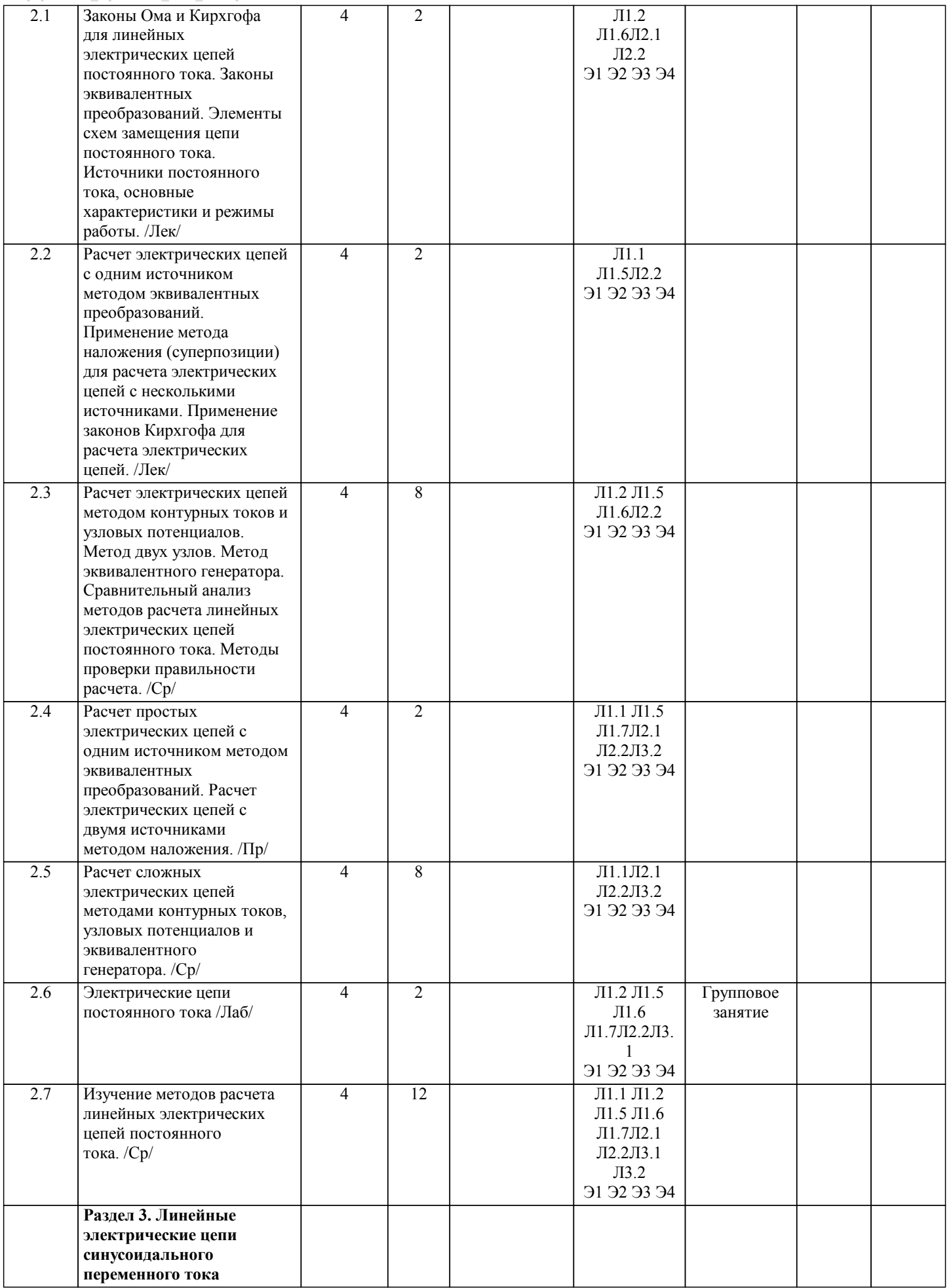

 $\mathbf{I}$ 

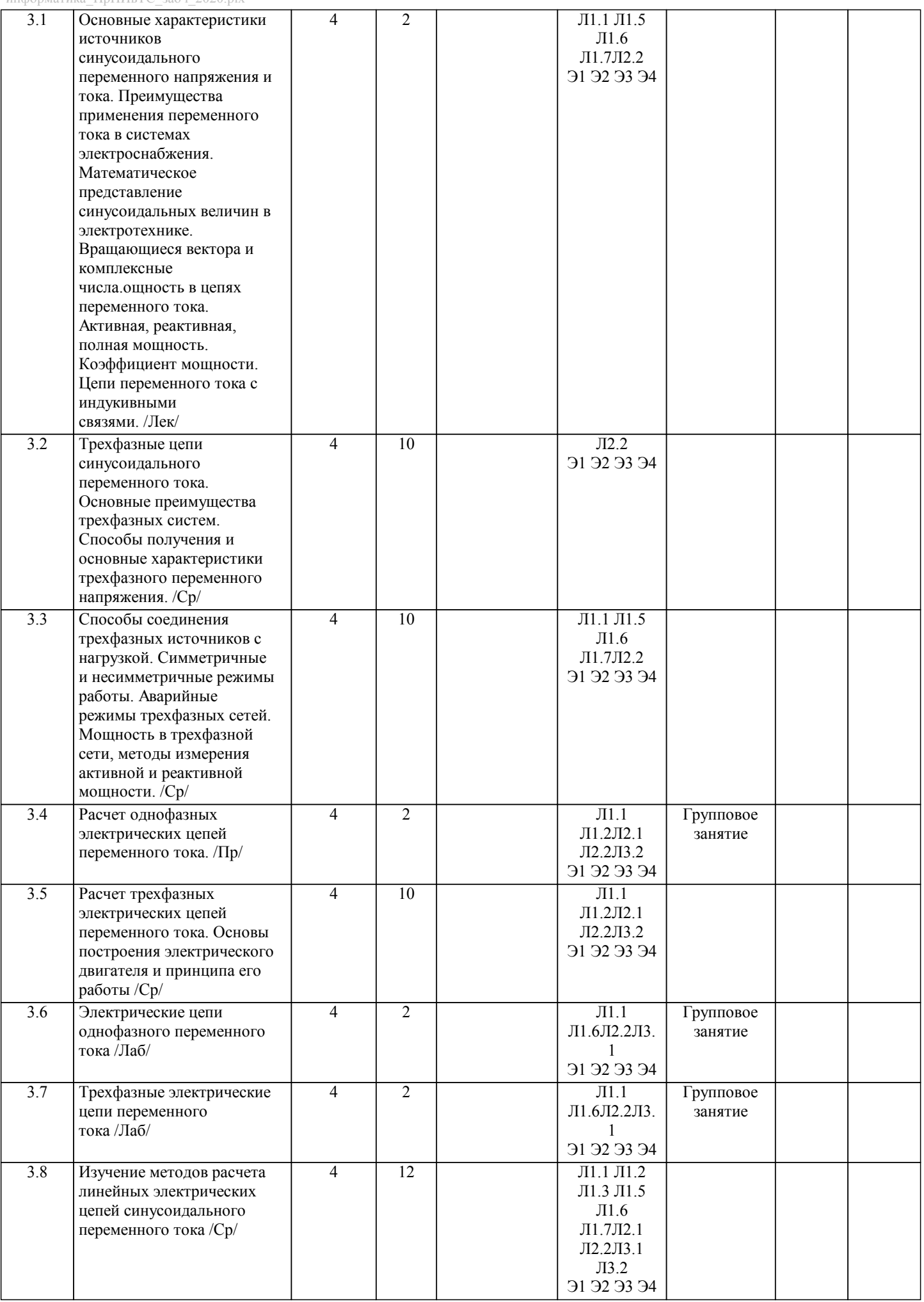

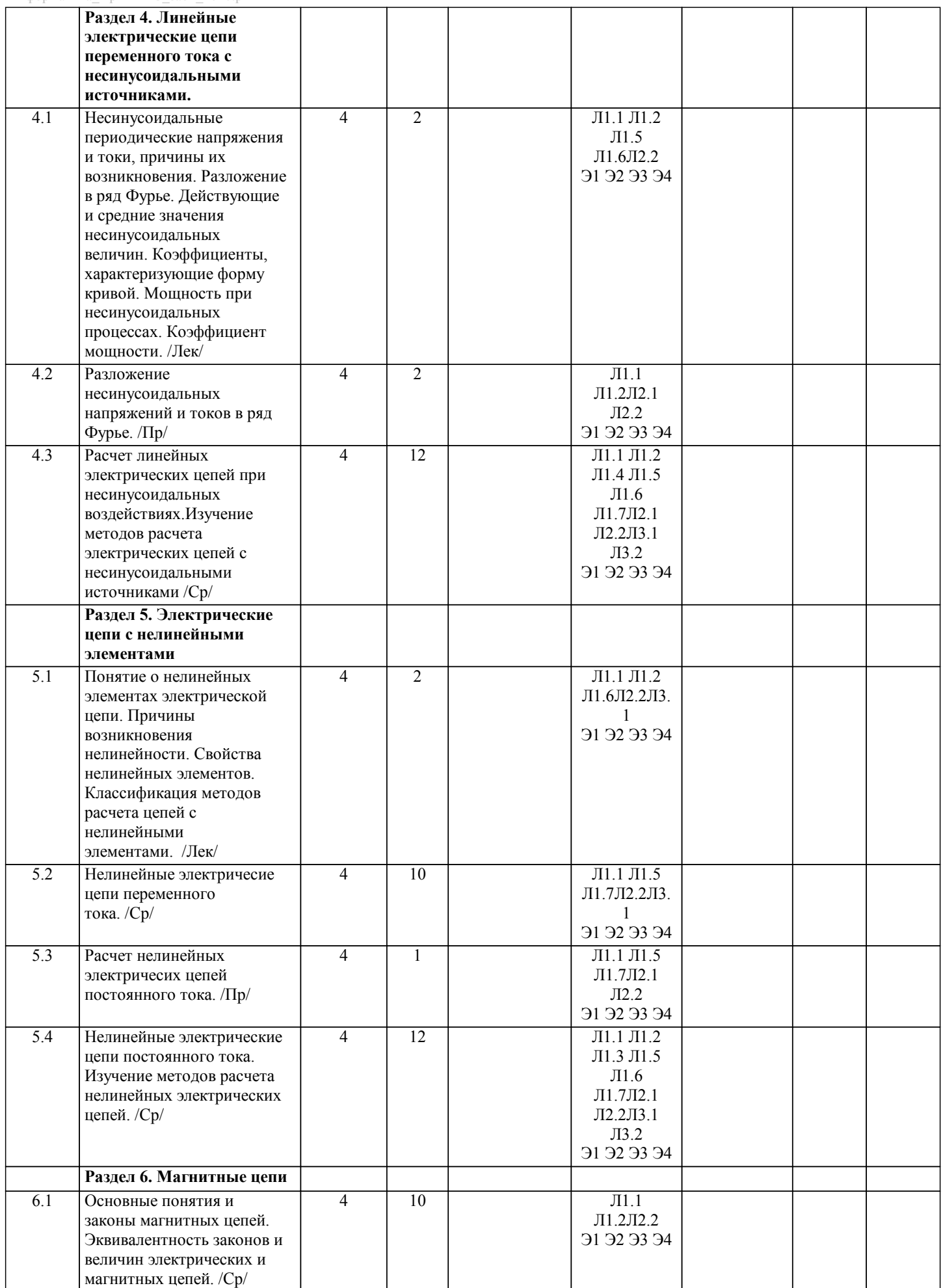

 $\mathbf{I}$ 

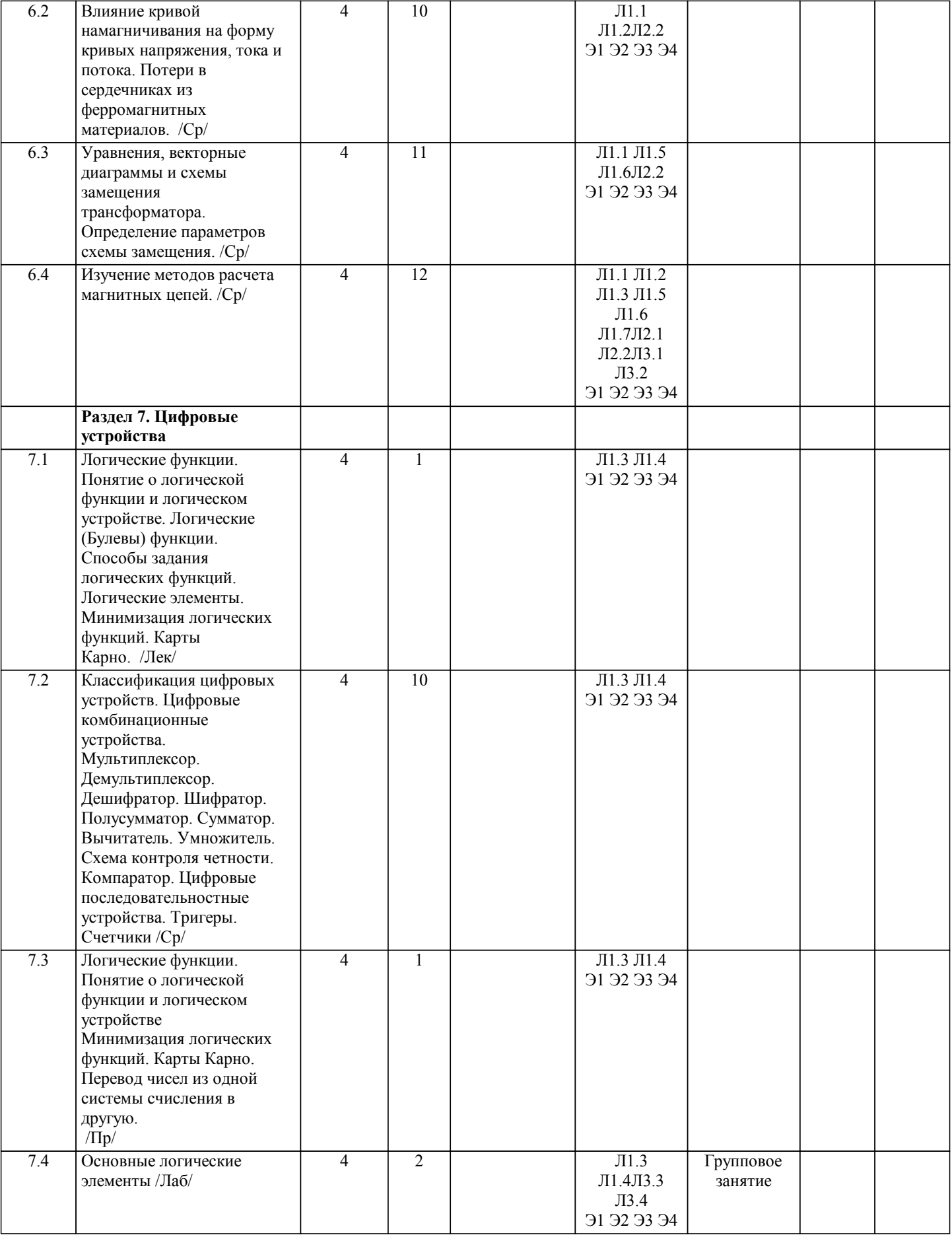

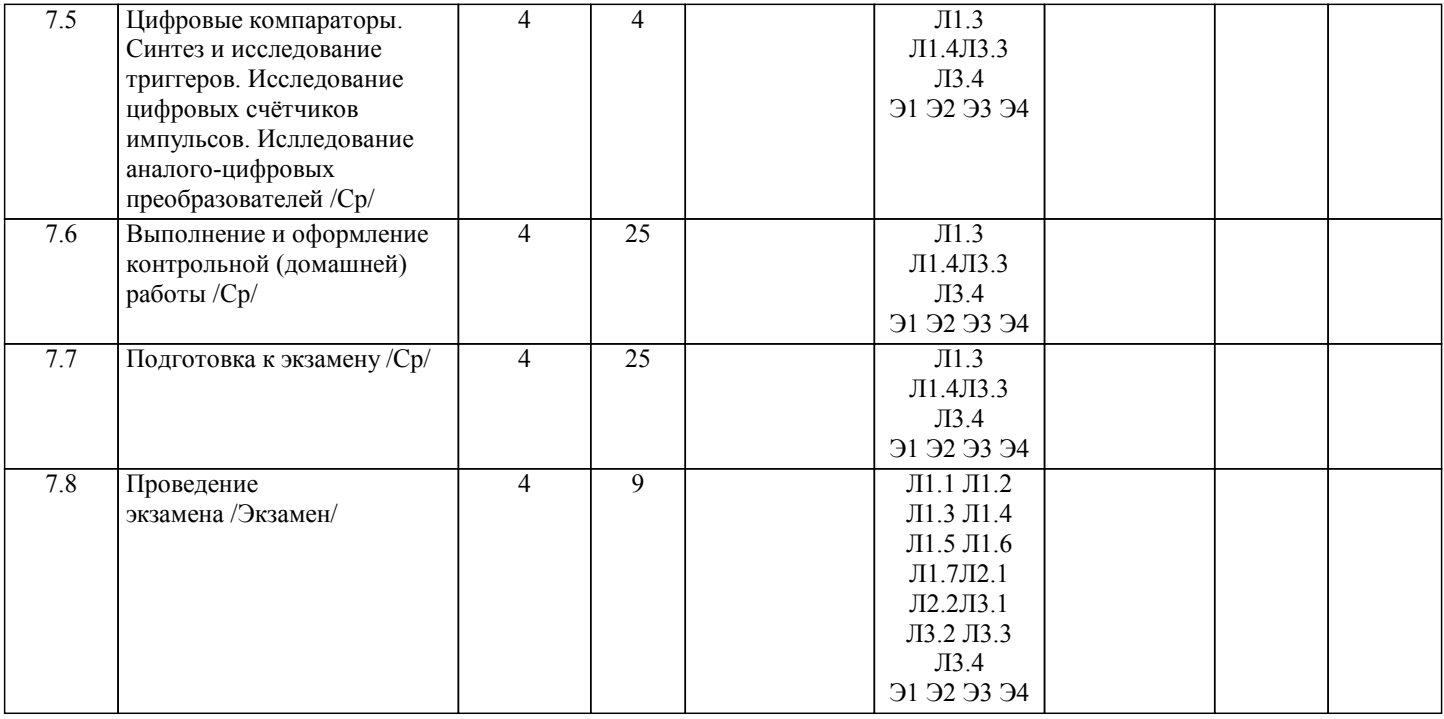

## 5. ФОНД ОЦЕНОЧНЫХ МАТЕРИАЛОВ

#### **5.1. Вопросы для самостоятельной подготовки к экзамену (зачёту с оценкой)**

Теоретические вопросы к экзамену (ПК-1-З1; УК-3-З1)

1. Электрическая цепь и ее элементы. Принципиальная схема и схема замещения. Последовательное параллельное и смешанное соединение. Основные элементы схем замещения.

2. Расчет электрических цепей с одним источником методом эквивалентных преобразований. Использование законов Кирхгофа.

- 3. Расчет сложных электрических цепей с несколькими источниками. Метод двух узлов. Метод контурных токов.
- 4. Основные свойства резистивного элемента, зависимость от температурного коэффициента, закон Ома для резистивного элемента.
- 5. Сопротивление в цепи постоянного тока. Способы соединения.
- 6. Максимальное, действующее и среднее значение синусоидальных величин.
- 7. Цепи переменного тока с соединением элементов R L С.
- 8. Основные свойства емкостного элемента.
- 9. Основные свойства индуктивного элемента.
- 10. Эффективность применения трехфазного переменного тока, достоинства, схемы соединений.
- 11. Трёхфазная система переменного тока. Соединение звезда.

12. Соединение трехфазной нагрузки звездой без нейтрального провода (трехпроводная схема). Симметричный и несимметричный режим работы.

- 13. Соединение трехфазной нагрузки звездой с нейтральным проводом. Симметричный и несимметричный режим работы.
- 14. Соединение трехфазной нагрузки треугольником. Симметричный и несимметричный режим работы.

15. Мощность в цепи переменного тока, активная, реактивная, полная. Коэффициент мощности.

16. Электрические цепи несинусоидального тока. Определение, положительное и отрицательное влияние несинусоидальности.

18. Причины возникновения несинусоидальных режимов в линейных электрических цепях.

19. Разложение периодической функции в тригонометрический ряд.

20. Дайте определение постоянной составляющей, основной и высшим гармоникам.

21. Основные характеристики периодических несинусоидальных величин.

22. Мощность цепи несинусоидального тока.

23. Алгоритм расчёта цепи при действии на неё несинусоидальной ЭДС.

24. Переходные процессы в электрических цепях. Понятие переходного процесса и коммутации. Законы коммутации.

25. Анализ электрических цепей с нелинейными элементами. Вольт-амперные характеристики и особенности расчета цепей с нелинейными элементами.

26. Графический метод расчета нелинейной цепи при последовательном соединении нелинейных элементов.

27. Графический метод расчета нелинейной цепи при параллельном соединении нелинейных элементов.

28. Графический метод расчета нелинейной цепи при смешанном соединении нелинейных элементов.

29. Основные понятия магнитных цепей, величины, характеризующие магнитное поле: магнитная индукция, напряженность магнитного поля, магнитная проницаемость.

30. Законы магнитных цепей. Эквивалентность законов и величин электрических и магнитных цепей.

31. Характеристики ферромагнитных материалов.

32. Расчет неразветвленных магнитных цепей.

- 33. Перечислите основные логические функции. Изобразите их обозначения и таблицу истинности.
- 34. Какие способы задания логических функций существуют. Приведите примеры.
- 35. Последовательность действий при минимизации логических функций с помощью карты Карно.

36. Реализация сложения, вычитания и умножения двоичных чисел.

- 37. Мультиплексор. Принцип действия, логическая схема, условно-графическое обозначение, таблица истинности.
- 38. Демультиплексор. Принцип действия, логическая схема, условно-графическое обозначение, таблица истинности.
- 39. Дешифратор. Принцип действия, логическая схема, условно-графическое обозначение, таблица истинности.
- 40. Шифратор. Принцип действия, логическая схема, условно-графическое обозначение, таблица истинности.
- 41. Полусумматор. Принцип действия, логическая схема, условно-графическое обозначение, таблица истинности.
- 42. Сумматор. Принцип действия, логическая схема, условно-графическое обозначение, таблица истинности.
- 43. Вычитатель. Принцип действия, логическая схема, условно-графическое обозначение.
- 44. Умножитель. Принцип действия, логическая схема, условно-графическое обозначение.

45. Схема контроля четности. Принцип действия, логическая схема, условно-графическое обозначение, таблица истинности.

- 46. Компаратор. Принцип действия, логическая схема, условно-графическое обозначение, таблица истинности.
- 47. Тригерры. Классификация. Обозначения. Входы синхронизации.
- 48. RS-триггер. Таблица истинности, временная диаграмма, логическая схема, условно-графическое обозначение.
- 49. D-триггер. Таблица истинности, временная диаграмма, логическая схема, условно-графическое обозначение.
- 50. JK-триггер. Таблица истинности, временная диаграмма, логическая схема, условно-графическое обозначение.
- 51. T-триггер. Таблица истинности, временная диаграмма, логическая схема, условно-графическое обозначение.
- 52. Счетчики. Общие сведения. Классификация.
- 53. Двоичные асинхронные счетчики.
- 54. Двоичные вычитающие асинхронные счетчики.
- 55. Синхронные счетчики.
- 56. Синхронные двоичные счетчики.

Практические задания экзаменационных билетов (общие формулировки)(ПК-3-У1,В1; УК-6-У1,В1):

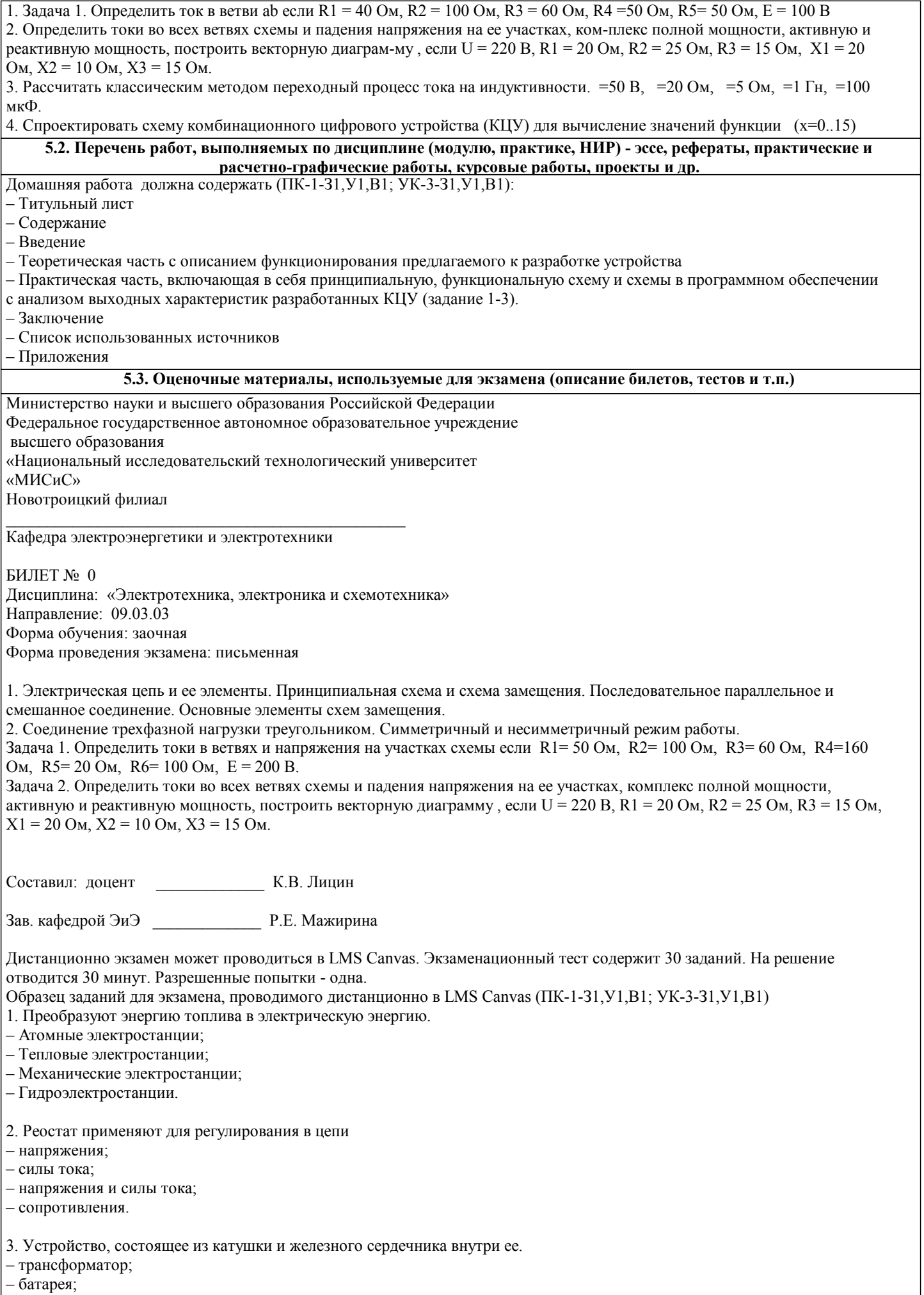

- аккумулятор;

- электромагнит.

4. Диполь - это

- два разноимённых электрических заряда, расположенных на небольшом расстоянии друг от друга;

– абсолютная диэлектрическая проницаемость вакуума;

- величина, равная отношению заряда одной из обкладок конденсатора к напряжению между ними;

- выстраивание диполей вдоль силовых линий электрического поля.

5. Найдите неверное соотношение:

 $-1$  O<sub>M</sub> = 1 B / 1 A;

 $-1 B = 1 \text{ Jx} / 1 K \text{J};$ 

 $-1$  K<sub>JI</sub> = 1 A  $*$  1 c;

 $-1 A = 1 OM / 1 B$ .

6. При параллельном соединении конденсатор......=const

- напряжение;

- заряд;

- ёмкость;

- сопротивление.

7. Вращающаяся часть электрогенератора

 $c$  $r$  $a$  $rop$ :

 $-$  porop;

- трансформатор;

- коммутатор.

8. Трансформатор тока это

- трансформатор, предназначенный для преобразования импульсных сигналов с дли-тельностью импульса до десятков микросекунд с минимальным искажением формы импуль-са;

- трансформатор, питающийся от источника напряжения;

- вариант трансформатора, предназначенный для преобразования электрической энергии в электрических сетях и в установках, предназначенных для приёма и использования электрической энергии;

- трансформатор, питающийся от источника тока.

9. Какой величиной является магнитный поток  $\Phi$ 

- скалярной;

- векторной;

- механический;

 $-$  ответы  $A$ ,  $B$ .

10. Совокупность витков, образующих электрическую цепь, в которой суммируются ЭДС, наведённые в витках

- магнитная система:

- плоская магнитная система;

– обмотка:

- изоляция.

11. Если при электроснабжении трёхфазного симметричного приёмника, соединённо-го «звездой», произошёл обрыв нулевого провода, то напряжение в фазе «с» приёмника будет

- тем же;

- равным линейному;

- равным нулю;

– больше номинального на 50 %.

12 В трёхфазной цепи при соединении по схеме «звезда - звезда с нейтральным прово-дом» ток в нейтральном проводе - может равняться нулю;

- всегда равен нулю;

- никогда не равен нулю;

- равен нулю при несимметричной нагрузке.

13. Земля и проводящие слои атмосферы образует своеобразный конденсатор. Наблю-дениями установлено, что напряжённость электрического поля Земли вблизи ее поверхности в среднем равна 100 В/м. Найдите электрический заряд, считая, что он равномерно распределён по всей земной поверхности

 $-4.2 \cdot$  Kn:

 $-4.1$  Kn:

 $-4$  K $\pi$ :

 $-4.5$  Kn.

14. Напряжение на зажимах цепи U=240 В, ток I=4 А, коэффициент мощности cos  $\square$ =0,8. Определите среднюю мощность: – 612 Вт; – 768 Вт; – 791 Вт; – 812 Вт. 15. В сеть 50 Гц включена катушка с индуктивностью L=0,0127 Гн и активным сопро-тивлением r=3Ом. Определить реактивное и полное сопротивление катушки: – 4 Ом, 5 Ом; – 5 Ом, 4 Ом; – 7 Ом, 10 Ом; – 9 Ом, 12 Ом. 16. Чему равна сила тока в сети I. Если активное сопротивление катушки, включённой в сеть r=6 Ом, cos  $\square$ =0,6, U=120 В:  $-5$  A; – 6 А;  $-10$  A; – 12 А. 17. Определить частоту в сети f, если к генератору присоединён конденсатор ёмко-стью С=40 мкФ и реактивным сопротивлением ёмкости X =80 Ом: – 50 Гц; – 55 Гц; – 60 Гц; – 70 Гц. 18. К генератору с каким напряжением U присоединён конденсатор с реактивным со-противлением ёмкости X =80 Ом, если ток в цепи I=3 А  $-200 B$ ;  $-240 B$ ;  $-270 B$ ; –300 В. 19. В сеть U=120 В включена катушка, по которой течет ток I=30 А. Определить реак-тивную мощность катушки Q: – 3500 вар; – 3600 вар; – 3800 вар; – 4000 вар. 20. Введите значение эквивалентного сопротивления последовательной цепи постоянного тока, в омах, состоящей из пяти сопротивлений величиной R = 20 Ом. – 100 Ом; – 2000 Ом; – 10 Ом; – 20 Ом. 21. Какая компания заложила основы цифровой техники - Texas Instruments - Siemens - ОВЕН - Shneider Electric 22. Какая величина называется логической переменной? величина, которая может принимать одно из двух возможных состояний (значений), одно из которых обозначается символом «0», другое – «1» величина, которая может принимать одновременно два из двух возможных состояний (значений), одно из которых обозначается символом «0», другое – «1» величина, которая может принимать не может быть равна ни одному из возможных состояний (значений), одно из которых обозначается символом «0», другое – «1» величина, которая может принимать одно из двух возможных состояний (значений), одно из которых обозначается символом «+», другое – «-». 23. Какой элемент имеет обозначение, представленное на рисунке ниже по истический элемент «ИЛИ-НЕ»: □ логический элемент «ИЛИ-НЕ»;<br>□ логический элемент «ИЛИ»: логический элемент «ИЛИ»; логический элемент «НЕ»;

логический элемент «И».

УП: 09.03.03\_18\_Прикладная<br>информатика ПрПИвТС заоч 2020.plx

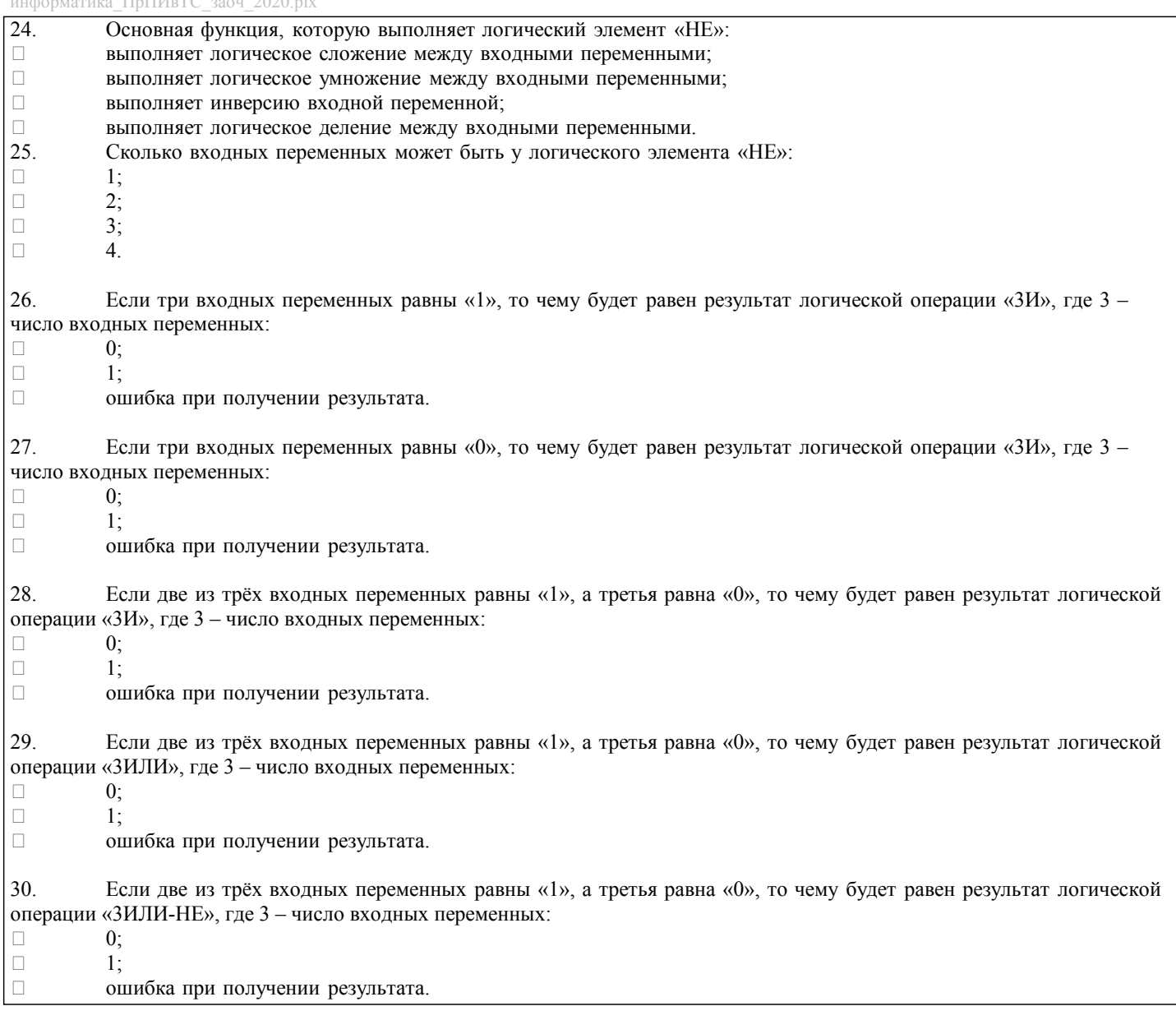

 $\overline{\phantom{a}}$ 

#### **5.4. Методика оценки освоения дисциплины (модуля, практики. НИР)**

При оценке результатов выполнения контрольной (домашней) работы используется бинарная система, которая предусматривает следующие результаты и критерии оценивания: Результат оценивания Критерии оценки «зачтено»: Выполнены все задания контрольной работы, либо допущены незначительные ошибки при выполнении. «не зачтено»: Студент не выполнил или выполнил неправильно задания контрольной работы. Оценка результатов экзамена осуществляется по бальной системе («отлично», «хорошо», «удовлетворительно», «неудовлетворительно»). Экзамен считается пройденным успешно, если при его проведении получена оценка не ниже «удовлетворительно». При поведении экзамена в письменной форме критериями оценки являются Все вопросы билета изложены полно (в рамках программы курса или лекционного курса) и точно.

Способность самостоятельно мыслить, ясно и последовательно излагать содержание ответа, умение обобщать материал, делать выводы. Правильные ответы на дополнительные (проверочные) вопросы в рамках билета. Подробное изложение основных положений ответа в Листе устного опроса.

«Хорошо»: Все вопросы в целом раскрыты, но изложены недостаточно полно (не менее, чем на 80 – 90 %), либо в ответе содержатся неточности (в именах, хронологии, в названии термина при понимании его сути и т.д.). Наличие достаточно подробных записей в Листе устного опроса.

«Удовлетворительно»: Изложение каждого вопроса в не менее, чем на 60 %, грубые ошибки в периодизациях, классификациях, трактовке основных понятий и т.д. Незнание одного из вопросов может быть компенсировано другим вопросом (на усмотрение преподавателя) при соответствующей записи в Листе устного опроса. Непоследовательное изложение материала, неумение делать выводы.

«Неудовлетворительно»: Отсутствие записей в Листе устного опроса, отказ от ответа, подмена одного вопроса другим, наличие шпаргалки. Изложение вопросов менее, чем на 60 %. Незнание основных понятий и положений темы. Неспособность связно изложить материал.

При поведении экзамена в форме компьютерного тестирования критериями оценки являются:

«Отлично»: Получение более 90 % баллов по тесту при выполнении теста за регламентированное время<br>«Хорошо»: Получение от 75 до 90 % баллов по тесту при выполнении теста за регламентированное вре Получение от 75 до 90 % баллов по тесту при выполнении теста за регламентированное время «Удовлетворительно»: Получение от 50 до 75 % баллов по тесту при выполнении теста за регламентированное

### «Неудовлетворительно»: Получение менее 50 % баллов по тесту. **6. УЧЕБНО-МЕТОДИЧЕСКОЕ И ИНФОРМАЦИОННОЕ ОБЕСПЕЧЕНИЕ**

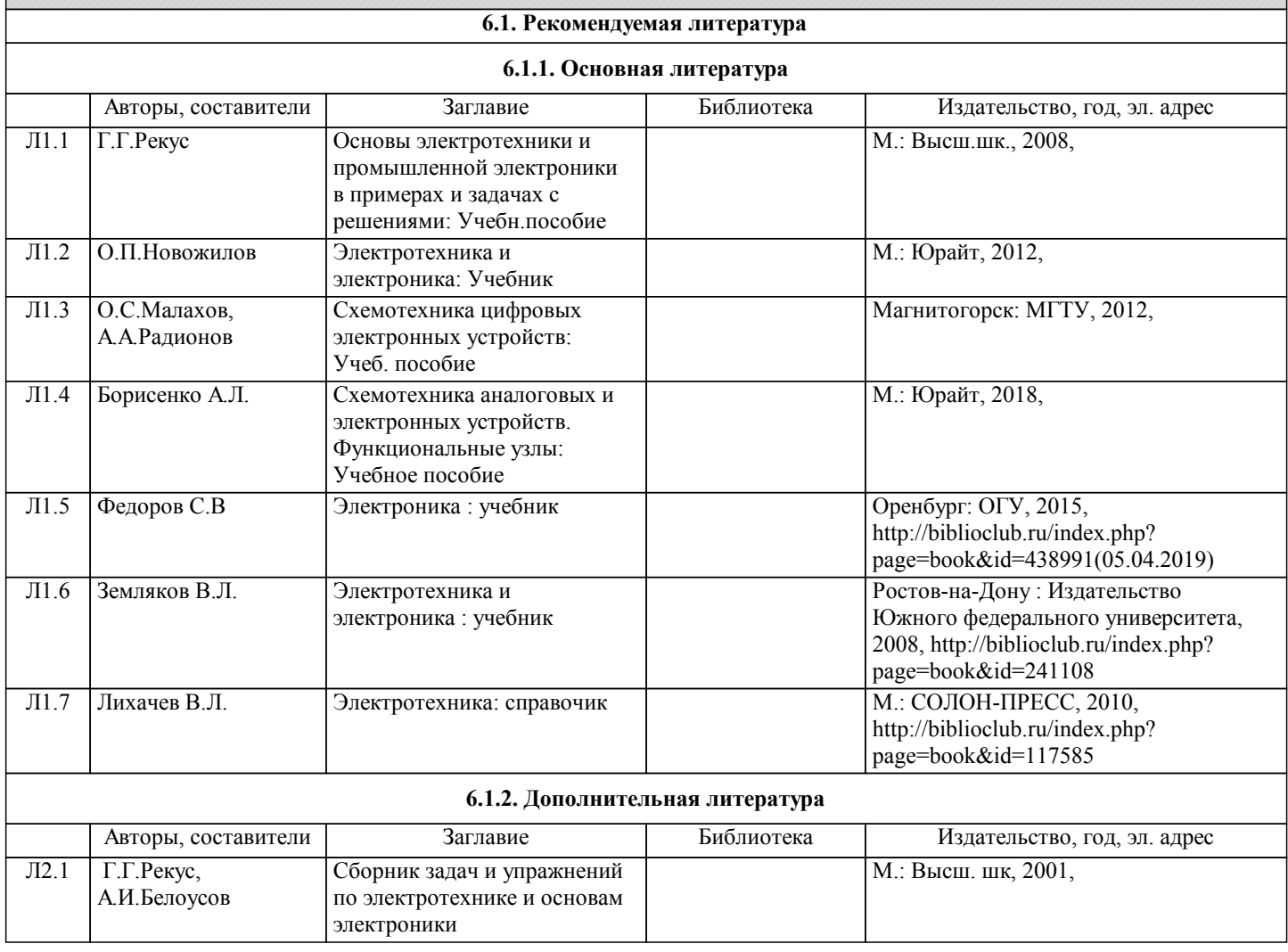

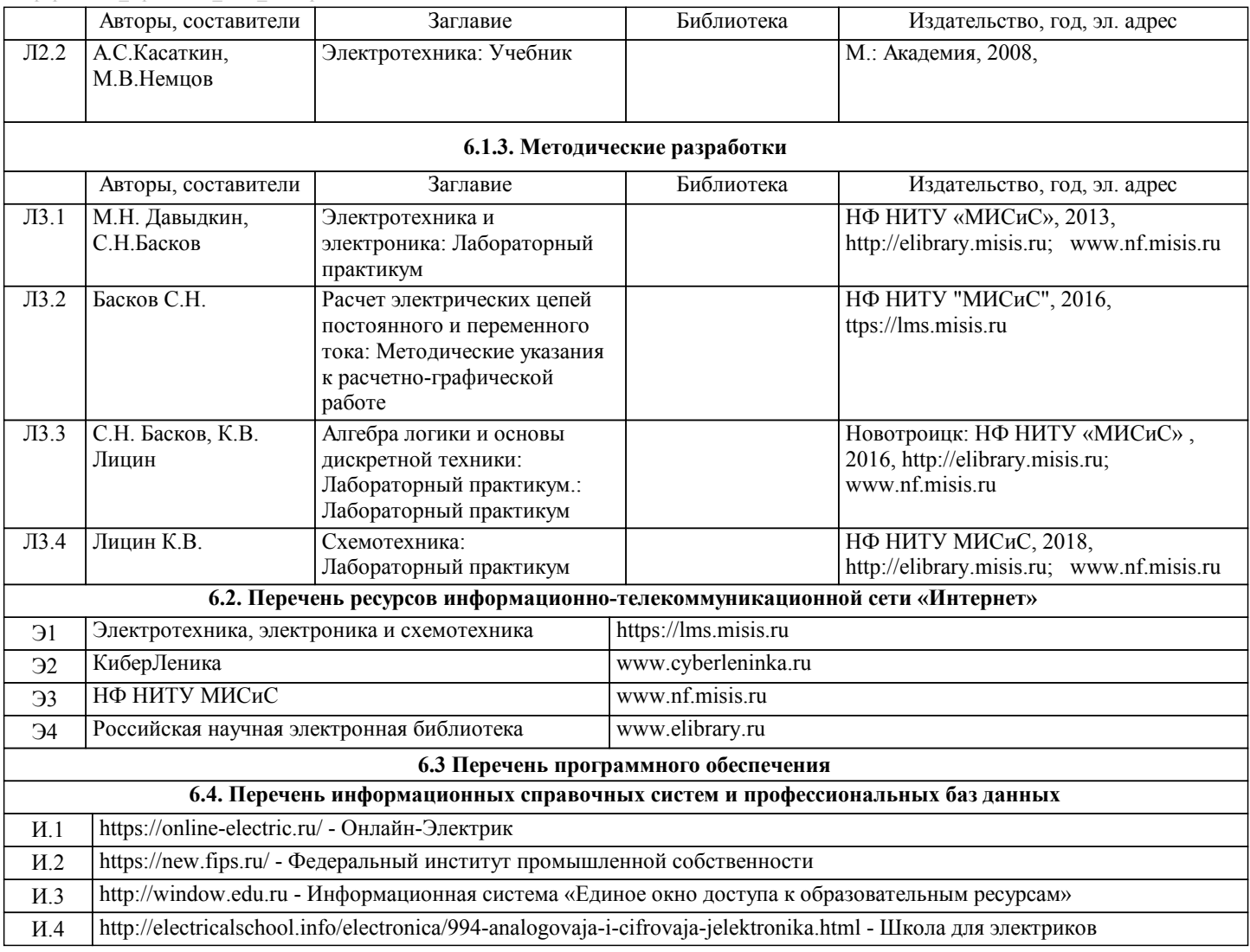

## **8. МЕТОДИЧЕСКИЕ УКАЗАНИЯ ДЛЯ ОБУЧАЮЩИХСЯ**

В процессе изучения дисциплины выделяют два вида самостоятельной работы: - аудиторная; - внеаудиторная. Аудиторная самостоятельная работа по дисциплине выполняется на учебных занятиях под руководством преподавателя. Внеаудиторная самостоятельная работа - планируемая учебная работа обучающимся, выполняемая во внеаудиторное время по заданию и при методическом руководстве преподавателя, но без его непосредственного участия. Самостоятельная работа, не предусмотренная программой учебной дисциплины, раскрывающей и конкретизирующей ее содержание, осуществляется обучающимся инициативно, с целью реализации собственных учебных и научных интересов. Для более эффективного выполнения самостоятельной работы по дисциплине преподаватель рекомендует источники для работы, характеризует наиболее рациональную методику самостоятельной работы, демонстрирует ранее выполненные обучающимися работы и т. п. Виды заданий для внеаудиторной самостоятельной работы, их содержание и характер могут иметь вариативный и дифференцированный характер, учитывать индивидуальные особенности обучающегося. Самостоятельная работа может осуществляться индивидуально или группами студентов online (работа в электронной информационно-образовательной среде НИТУ «МИСиС» (ЭИОС), частью которой непосредственно предназначенной для осуществления образовательного процесса является Электронный образовательный ресурс LMS Canvas.) и на занятиях в зависимости от цели, объема, конкретной тематики самостоятельной работы, уровня сложности. Возможно проведение синхронной работы со студентами с использованием Microsoft Teams или Zoom. Контроль результатов внеаудиторной самостоятельной работы осуществляется в пределах времени, отведенного на обязательные учебные занятия по дисциплине на практических , лабораторных занятиях.